## ำเทที่ 3

## วิธีดำเนินการวิจัย

ึการวิจัยในครั้งนี้ เป็นการศึกษาเรื่องการพัฒนาแนวทางการส่งเสริมความคิดเชิงระบบ โดยมีวัตถประสงค์ของการวิจัยเพื่อศึกษาการพัฒนาแนวทางการส่งเสริมความคิดเชิงระบบ ใน ี่ สถานศึกษา ขั้นพื้นฐาน สังกัดสำนักงานเขตพื้นที่การศึกษาอ่างทอง โดยมีแนวทางในการ ้ดำเนินการค้นคว้า แบ่งออกเป็น 3 ขั้นตอน ดังนี้

ขั้นตอนที่ 1 ขั้นพัฒนาแนวทางการส่งเสริมความคิดเชิงระบบในสถานศึกษาขั้น พื้นฐาน สังกัดสำนักงานเขตพื้นที่การศึกษาอ่างทอง

ขั้นตอนที่ 2 ขั้นศึกษาความเหมาะสมของแนวทางการส่งเสริมความคิดเชิงระบบ ในสถานศึกษาขั้นพื้นฐาน สังกัดสำนักงานเขตพื้นที่การศึกษาอ่างทอง

์ขั้นตอนที่ 3 ขั้นศึกษาความเป็นไปได้ของแนวทางการส่งเสริมความคิดเชิงระบบ ในสถานศึกษาขั้นพื้นฐาน สังกัดสำนักงานเขตพื้นที่การศึกษาอ่างทอง

## ์ ขั้นตอนที่ 1 ขั้นพัฒนาแนวทางส่งเสริมความคิดเชิงระบบในสถานศึกษาขั้นพื้นฐาน สังกัด สำนักงานเขตพื้นที่การศึกษาอ่างทอง

ในขั้นพัฒนาแนวทางการส่งเสริมความคิดเชิงระบบ มีรายละเอียดในการดำเนินงาน ดังนี้

1. ประชากรและกลุ่มตัวอย่าง

1.1 ประชากร ได้แก่ ผู้ทรงคุณวุฒิ คือ ผู้ที่มีวุฒิการศึกษาปริญญาเอก หรือปริญญา โท สาขาการบริหารการศึกษา หรือสาขาที่เกี่ยวกับการศึกษา เชี่ยวชาญค้านความคิดเชิงระบบ

1.2 กลุ่มตัวอย่างที่ใช้ในการวิจัยครั้งนี้ ได้แก่ ผู้ทรงคุณวุฒิ ได้มาโดยวิธีการสุ่ม ตัวอย่างโดยไม่อาศัยความน่าจะเป็น (Nonprobability sampling) ด้วยการเลือกแบบเจาะจง (Purposive sampling) (พวงรัตน์ ทวีรัตน์. 2543 : 84) จำนวน 5 คน

่ 2. เทคนิคและเครื่องมือที่ใช้ในขั้นพัฒนาแนวทางการส่งเสริมความคิดเชิงระบบ 2.1 ผู้วิจัยนำผลจากการศึกษาความต้องการในขั้นตอนที่ 1 มาใช้เป็นข้อมูลที่เป็น แนวทางปฏิบัติที่ผู้วิจัยสังเคราะห์ในบทที่ 2 มาพัฒนาและจัดทำเป็นแนวทางการส่งเสริมความคิด ้เชิงระบบ ในสถานศึกษาขั้นพื้นฐานตามกรอบแนวความคิดในการวิจัยให้ตรงตามความต้องการ และตรงตามหลักวิชาการ โดยการศึกษาเอกสาร ตำรา และงานวิจัยที่เกี่ยวข้องเพิ่มเติม จากนั้นทำ ี การสังเคราะห์และพัฒนาแนวทางการส่งเสริมความคิดเชิงระบบในสถานศึกษาขั้นพื้นฐาน

2.2 นำแนวทางการส่งเสริมความคิดเชิงระบบในสถานศึกษาขั้นพื้นฐานมาสร้าง ้เป็นแบบสอบถามที่มีโครงสร้าง แบ่งเป็น 2 ตอน ดังนี้

ี ตอนที่ 1 เป็นแบบสอบถามสถานภาพของผู้ตอบแบบสอบถามมีลักษณะเป็นแบบ ตรวจสอบรายการ  $(Check-list)$ 

็ตอบที่ 2 เป็นแบบสอบถามเลี้ยวกับการพัฒนาแนวทางการส่งเสริมความคิดเชิงระบบ ในสถานศึกษาขั้นพื้นฐาน โดยให้ผู้ทรงคุณวุฒิ ตรวจสอบคุณภาพของแนวทางการส่งเสริม ี ความคิดเชิงระบบ โดยแบ่งเป็น 2 ประเด็น คือ แนวทางนั้นตรงตามความต้องการของกลุ่ม ้ตัวอย่างในขั้นตอนที่ 1 หรือไม่ และแนวทางนั้นเป็นไปตามหลักวิชาการหรือไม่ ซึ่งผู้วิจัยได้ ิสร้างขึ้นมีลักษณะ เป็นแบบสอบถามปลายปิด โดยให้ตอบว่า "ตรง" "ไม่แน่ใจ" "ไม่ตรง" พร้อม ทั้งให้ผู้ทรงคุณวุฒิเพิ่มเติมแนวทางการส่งเสริมความคิดเชิงระบบในส่วนอื่น ๆ ด้วย

่ 2.3 นำแบบสอบถามที่สร้างขึ้นไปตรวจสอบคณภาพจากผ้ทรงคณวฒิจำนวน 5 คน โดยการวิเคราะห์ความสอดคล้อง (Index of item – Objective Congruence : IOC) ได้ค่าความ ิสอดคล้อง ตั้งแต่ 0.8 ขึ้นไป

2.4 นำแบบสอบถามที่ผ่านการตรวจจากผู้ทรงคุณวุฒิ มาปรับปรุง แก้ไข ตาม ข้อเสนอแนะ แล้วจัดทำเป็นแบบสอบถามฉบับจริง

## ์ขั้นตอนที่ 2 ขั้นศึกษาความเหมาะสมของแนวทางการส่งเสริมความคิดเชิงระบบ ในสถานศึกษา ขั้นพื้นฐาน สังกัดสำนักงานเขตพื้นที่การศึกษาอ่างทอง

ในขั้นศึกษาความเหมาะสมของแนวทางการส่งเสริมความคิดเชิงระบบ มีรายละเอียด ใบการดำเบิบงาบ ดังบี้

1. ประชากรและกล่มตัวอย่าง

1.1 ประชากร ได้แก่ ผู้เชี่ยวชาญคือ ผู้บริหารการศึกษา บุคลากรทางการศึกษา หรือ ผู้รอบรู้บริบทด้านการศึกษาในสังกัดสำนักงานเขตพื้นที่การศึกษาอ่างทอง

1.2 กลุ่มตัวอย่างที่ใช้ในการวิจัย ได้แก่ ผู้เชี่ยวชาญ จำนวน 8 คน โดยวิธีการสุ่ม แบบเกาะลง

2. เทคนิค และเครื่องมือที่ใช้ในการศึกษาความเหมาะสม ของแนวทางการส่งเสริม ความคิดเชิงระบบ

2.1 ผู้วิจัยนำผลจากการศึกษาการพัฒนาแนวทางการส่งเสริมความคิดเชิงระบบ ซึ่ง ได้มาในขั้นตอนที่ 2 มาจัดทำเป็นแบบสอบถามความเหมาะสมของแนวทางการส่งเสริมความคิด เชิงระบบขององค์กรแห่งการเรียนรู้ในสถานศึกษาขั้นพื้นฐาน

2.2 แบบสอบถามความเหมาะสมของแนวทางการส่งเสริมความคิดเจิงระบบ ในสถานศึกษาขั้นพื้นฐาน แบ่งเป็น 2 ตอน คังนี้

ตอนที่ 1 เป็นแบบสอบถามสถานภาพของผู้ตอบแบบสอบถามมีลักษณะเป็นแบบ ตรวจสอบรายการ  $(Check-list)$ 

ีตอนที่ 2 เป็นแบบสอบถามเกี่ยวกับความเหมาะสมของแนวทางการส่งเสริมความคิด ้ เชิงระบบ ในสถานศึกษาขั้นพื้นฐาน ประเภทมาตรส่วนประมาณค่า 5 ระดับ ซึ่งค่าตัวเลขในระดับ แสดงให้เห็นถึงระดับความเหมาะสมของแนวทางการส่งเสริมความคิดเชิงระบบ ในสถานศึกษา ้ขั้นพื้นฐาน โดยค่าตัวเลขแต่ละตัวมีความหมาย ดังนี้

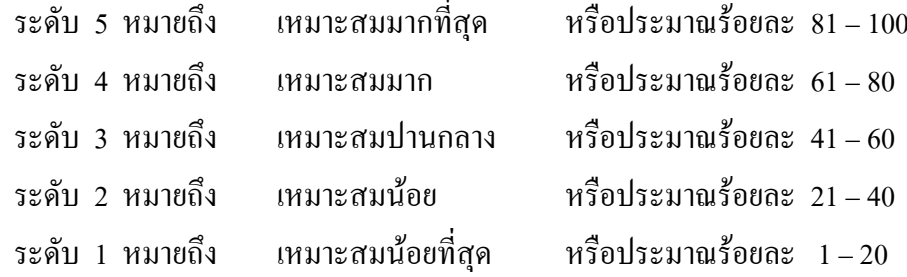

2.3 นำแบบสอบถามมาหาค่าอำนาจจำแนก โดยใช้วิธีการคำนวณค่าสหสัมพันธ์ เพียร์สัน โพรดักท์ โมเมนต์ (Pearson's Product-Moment Correlation) ระหว่างคะแนนรายข้อ ้กับคะแนนรวม โดยเลือกข้อที่มีค่าสัมประสิทธิ์สหสัมพันธ์ตั้งแต่ .20 ขึ้นไป

3. การเก็บรวบรวมข้อมูล

ผู้วิจัยนำแบบสอบถามไปให้กลุ่มตัวอย่างเพื่อจัดเก็บข้อมูลด้วยตนเอง

4. การวิเคราะห์ข้อมูล

ผู้วิจัยนำแบบสอบถามความเหมาะสมของแนวทางการส่งเสริมความคิดเชิงระบบ ในสถานศึกษาขั้นพื้นฐานไปแจกแจงความถี่ของคำตอบแต่ละข้อ โดยใช้โปรแกรมสำเร็จรูป SPSS ูเพื่อคำนวณหาค่ามัธยฐาน (Median) และค่าพิสัยระหว่างควอไทล์ (Interquartile range) กำหนด เกณฑ์การยอมรับความเหมาะสมของแนวทางการส่งเสริมความคิดเชิงระบบในข้อใดมีค่ามัธยฐาน ้ตั้งแต่ 3.50 ขึ้นไป และค่าพิสัยระหว่างควอไทล์ไม่เกิน 1.00 ถือว่ารายการในข้อนั้น เป็นความ เหมาะสมในระดับ ที่ยอมรับได้ (ยุทธพงษ์ กัยวรรณ์. 2543 : 146)

ขั้นตอนที่ 3 ขั้นศึกษาความเป็นไปได้ของแนวทางการส่งเสริมความคิดเชิงระบบ ในสถานศึกษา ขั้นพื้นฐาน สังกัดสำนักงานเขตพื้นที่การศึกษาอ่างทอง

ใบขั้นศึกษาความเป็นไปได้ของแบวทางการส่งเสริมความคิดเชิงระบบ มีรายละเอียด ในการดำเนินงาน ดังนี้

1. ประชากรและกลุ่มตัวอย่าง

1.1 ประชากรที่ใช้ในการวิจัยครั้งนี้ ได้แก่ ผู้บริหารสถานศึกษา สังกัดสำนักงาน ้เขตพื้นที่การศึกษาอ่างทอง จำนวน 177 คน

12 ประชากรทั้งหมดที่ใช้ใบการวิจัยขั้นศึกนาความเป็นไปได้ของแบวทางการ ี่ ส่งเสริมความคิดเชิงระบบในสถานศึกษาขั้นพื้นฐาน เป็นผู้บริหารสถานศึกษา จำนวน 177 คน

2. เทคนิค และเครื่องมือที่ใช้ในการศึกษาความเป็นไปได้ ของแนวทางการส่งเสริม ความคิดเชิงระบบ

2.1 ผู้วิจัยนำผลจากการศึกษาความเหมาะสมตามลำดับความคิดเห็นของผู้บริหาร ิสถานศึกษา ซึ่งใด้มาจากขั้นตอนที่ 3 มาจัดทำเป็นแบบสอบถามความเป็นไปใด้ของแนวทางการ ้ ส่งเสริมความคิดเชิงระบบ ในสถานศึกษาขั้นพื้นจาน

2.2 แบบสอบถามความเป็นไปได้ของแนวทางการส่งเสริมความคิดเชิงระบบ ในสถานศึกษาขั้นพื้นฐาน แบ่งเป็น 2 ตอน ดังนี้

ี ตอนที่ 1 เป็นแบบสอบถามสถานภาพของผู้ตอบแบบสอบถาม มีลักษณะเป็นแบบ ตรวจสอบรายการ (Check list)

ี ตอนที่ 2 เป็นแบบสอบถามเกี่ยวกับความเป็นไปได้ ของแนวทางการส่งเสริมความคิด ้ เชิงระบบ ในสถานศึกษาขั้นพื้นฐาน ประเภทมาตราส่วนประมาณค่า 5 ระดับ ซึ่งค่าตัวเลขใน ระดับแสดงให้เห็นถึงระดับความเป็นไปได้ของแนวทางการส่งเสริมความคิดเชิงระบบใน ิสถานศึกษาขั้นพื้นฐาน โดยค่าตัวเลขแต่ละตัวมีความหมาย ดังนี้

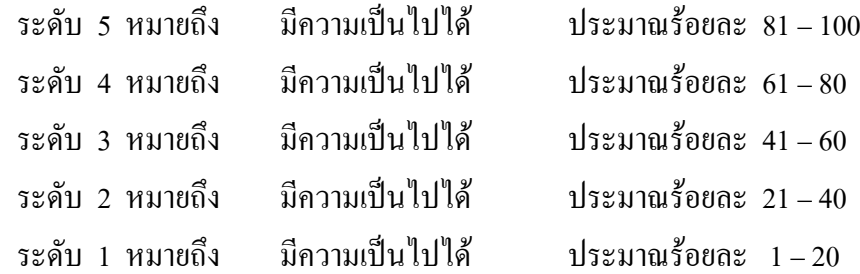

3. ในขั้นศึกษาความเป็นไปได้ของแนวทางการส่งเสริมความคิดเชิงระบบ ใน ิสถานศึกษา ขั้นพื้นฐาน โดยการนำไปทอลองใช้กับกลุ่มตัวอย่าง 30 คนและนำมาหาค่าความ เชื่อมั่น (Reliability) โดยวิธีของครอนบาค(Cronbach) เรียกว่า แอลฟาสัมประสิทธิ์ (Coefficient Alpha) ได้ค่าความเชื่อมั่นเท่ากับ 0.85

4. การเก็บรวบรวมข้อมูล

ผู้วิจัยนำแบบสอบถาม ไปให้กลุ่มตัวอย่างด้วยตนเอง ดังนี้

4.1 ทำหนังสือขออนุญาตและขอความอนุเคราะห์ในการเก็บข้อมูลจากสำนักงาน ึคณะกรรมการบัณฑิตวิทยาลัย มหาวิทยาลัยราชภัฏพระนครศรีอยุธยา ถึงผู้อำนวยการสำนักงาน ้ เขตพื้นที่การศึกษาอ่างทอง เพื่อขออนุญาตเก็บข้อมูลจากกลุ่มประชากรในสังกัด

4.2 ผู้วิจัยส่งและเก็บแบบสอบถามด้วยตนเอง โดยใช้เวลาในการเก็บข้อมูลเป็น ระยะเวลาประมาณ 1 เดือน จำนวนทั้งสิ้น 177 ฉาบับ

5. การวิเคราะห์ข้อมล

5.1 นำแบบสอบถามที่ได้รับจากผู้บริหารสถานศึกษา มาตรวจสอบความเรียบร้อย ้ความถกต้อง และความสมบรณ์ของการตอบ

5.2 นำแบบสอบถามที่สมบูรณ์ไปลงรหัส และนำไปวิเคราะห์ด้วยเครื่อง ี คอมพิวเตอร์ โดยใช้โปรแกรมสำเร็จรป SPSS ทำการทดสอบ การพิจารณาความเป็นไปได้ของ แนวทางการส่งเสริมความคิดเชิงระบบในสถานศึกษาขั้นพื้นฐาน สังกัดสำนักงานเขตพื้นที่ การศึกษาอ่างทอง เพื่ออ้างอิงค่าเฉลี่ยด้วยค่าที (t-test) โดยกำหนดว่ารายการที่มีนัยสำคัญทางสถิติ ที่ระดับ .05 จะถือว่าเป็นรายการที่เป็นไปได้และสามารถนำไปปฏิบัติได้จริง

ึ จากขั้นตอนการคำเนินการวิจัย 3 ขั้นตอน สามารถสรุปขั้นตอนการคำเนินงานวิจัย การ พัฒนาแนวทางการส่งเสริมความคิดเชิงระบบ ในสถานศึกษาขั้นพื้นฐาน สังกัดสำนักงานเขตพื้นที่ ิการศึกษาอ่างทอง สามารถอธิบายดังภาพประกอบ 2

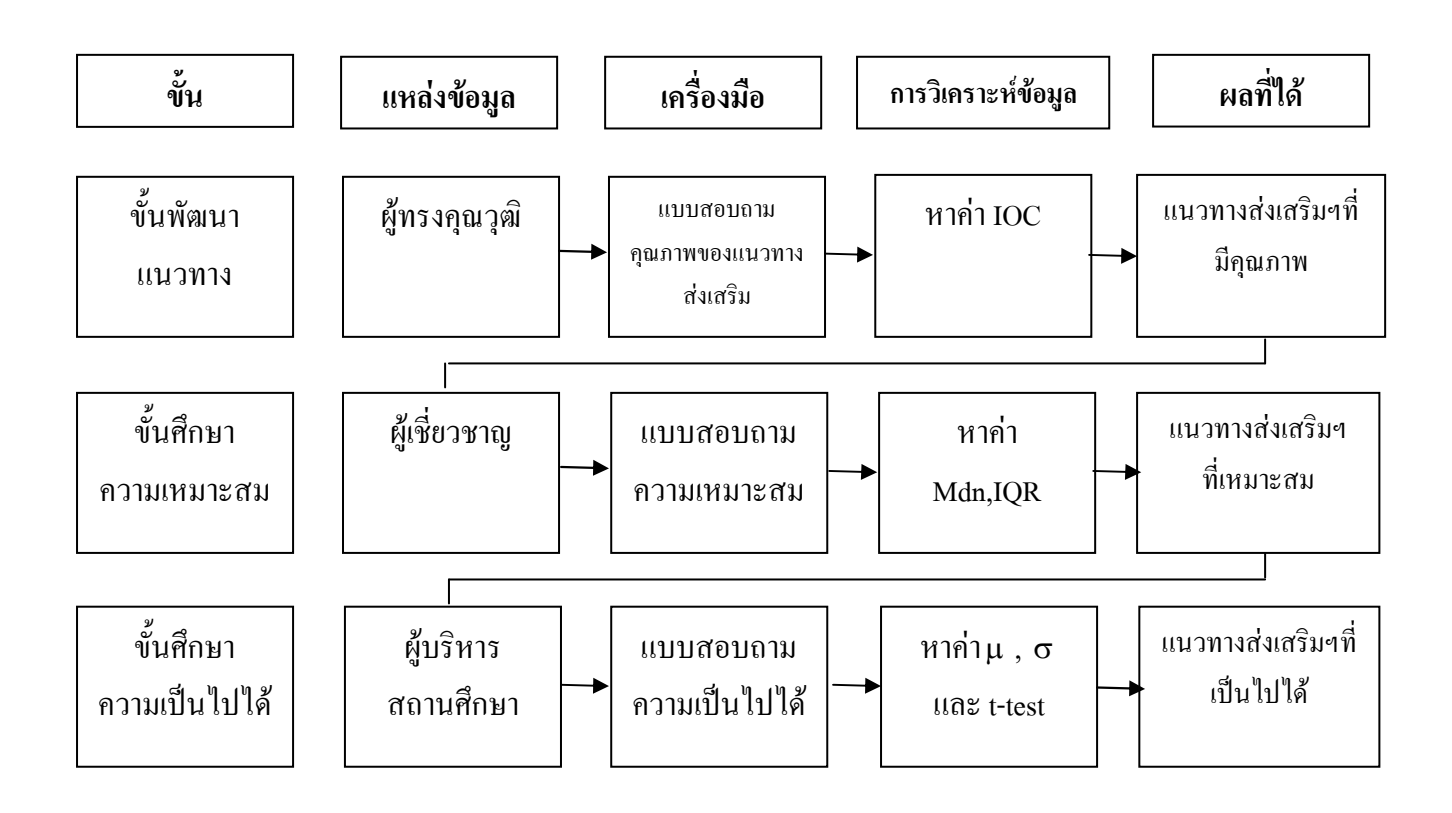

ภาพประกอบ 2 ขั้นตอนการคำเนินการวิจัย